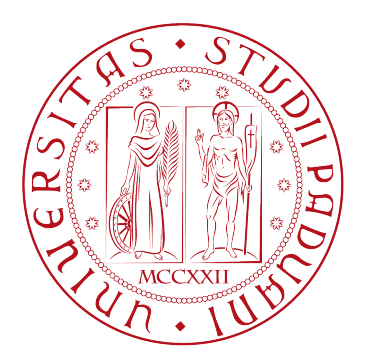

# UNIVERSITA DEGLI STUDI DI PADOVA `

Dipartimento di Fisica e Astronomia "Galileo Galilei" Corso di Laurea in Fisica

Tesi di Laurea

## Studio dell'ottica della linea di fascio EXOTIC con

una tecnica Monte-Carlo di ray-tracing

Prof. Marco Mazzocco Denny Lamon

Relatore Laureando

Anno accademico 2019/2020

# Indice

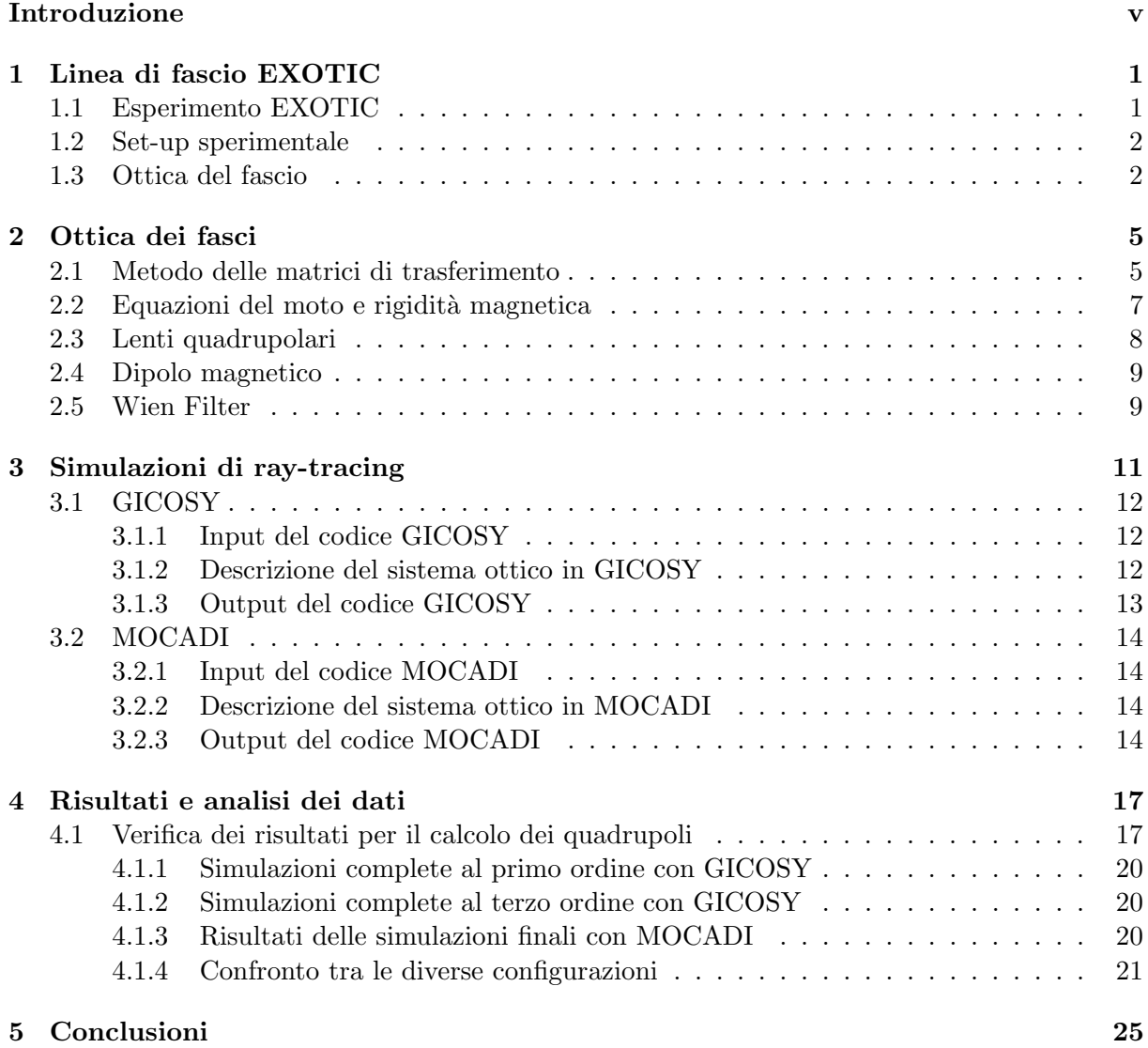

# Introduzione

Ai Laboratori Nazionali di Legnaro (LNL), uno dei quattro laboratori nazionali dell'Istituto Nazionale di Fisica Nucleare (INFN), viene condotta ricerca di base in fisica e astrofisica nucleare accompagnata dallo sviluppo di applicazioni delle tecnologie nucleari. Tra le diverse facilities essi vantano la linea di fascio  $EXOTIC$ ; attiva dal 2004, essa permette la produzione di fasci radioattivi leggeri, utilizzati, nel corso degli anni, per studi di dinamica di reazione ad energie attorno alla barriera coulombiana, per esperimenti di scattering risonante e per misure di interesse astrofisico.

La linea si compone di otto diversi elementi ottici: un tripletto di quadrupoli magnetici, un dipolo magnetico, un filtro di velocità ed, infine, un secondo tripletto di quadrupoli. Le caratteristiche ottiche di ciascun elemento possono essere descritte mediante combinazioni di lenti ottiche semplici rappresentabili analiticamente da particolari matrici che seguono, per l'appunto, l'algebra matriciale. La linea è poi caratterizzata da un punto focale iniziale dal quale dipartono i fasci radioattivi prodotti tramite la collisione di ioni pesanti con un bersaglio gassoso, un fuoco intermedio (a valle del dipolo magnetico, dove avviene la selezione delle specie nucleari prodotte in base alla loro rigidit`a magnetica) ed infine un fuoco finale (dove viene predisposto il bersaglio secondario e attorno al quale vengono collocati i rivelatori per lo studio delle reazioni nucleari indotte).

Sperimentalmente, nelle fasi di produzione dei fasci radioattivi, abbiamo constatato come si ottenga una trasmissione migliore lungo la linea di fascio impostando dei valori di campo magnetico sistematicamente diversi da quelli calcolati teoricamente e tale effetto potrebbe essere legato all'ampiezza dello spazio delle fasi dei fasci prodotti, ad effetti di bordo delle zone dove è presente un campo magnetico o alla disposizione logistica dei magneti stessi. Il lavoro di tesi prevede quindi lo studio della trasmissione della linea di fascio utilizzando una tecnica Monte-Carlo di ray-tracing, con l'obiettivo di analizzare tramite queste simulazioni le diverse configurazioni di elementi ottici della linea in modo tale da ottenere un flusso più intenso di particelle al termine della linea.

Il lavoro è stato quindi diviso in cinque diversi capitoli, dei quali verrà brevemente presentato il contenuto in forma schematica:

- Nel capitolo 1 viene descritta, in modo più approfondito di quanto fatto in questa breve introduzione, la linea di fascio EXOTIC e i vari elementi ottici da cui è composta. Ci si soffermerà in particolare sul ruolo svolto dai due tripletti di quadrupoli nella focalizzazione del fascio e sulla funzione delle diverse fenditure posizionate in punti precisi della linea con l'obiettivo di selezionare nel modo più efficiente possibile il fascio finale che sarà poi oggetto di studi.
- Nel capitolo 2 si propone un breve excursus teorico sull'ottica dei fasci. Ogni elemento ottico pu`o infatti essere descritto tramite una particolare matrice, chiamata matrice di trasferimento, che ne definisce le caratteristiche e verrà presentata, nello specifico, quella relativa alle lenti quadrupolari, protagoniste di questo lavoro di tesi. Si descrive breve-

mente, inoltre, il funzionamento degli elementi ottici in modo da comprenderne l'effettiva utilit`a all'interno della linea di fascio

- Il capitolo 3 conterr`a le spiegazioni riguardanti i due software utilizzati per l'analisi di ray-tracing discutendone i comandi principali utilizzati e i valori di input e output. Questi programmi elaborano un'input card che contiene la descrizione della linea e che permette l'analisi ottica del fascio di particelle che la percorrono.
- Nel capitolo 4 si illustrano infine i risultati ottenuti e si procede alla loro analisi arrivando quindi a trovare delle configurazioni finali degli elementi ottici della linea e confrontandole con quella usualmente utilizzata nell'esperimento EXOTIC. Le conclusioni finali del lavoro e alcune applicazioni verranno presentate poi nel capitolo 5.

# Linea di fascio EXOTIC

I Laboratori Nazionali di Legnaro (LNL) sono, assieme a LNGS, LNF e LNS, uno dei quattro centri di ricerca nazionali che si dedicano alla ricerca di base in fisica e astrofisica nucleare e vantano la presenza di sei acceleratori che forniscono fasci di particelle studiate poi da diversi esperimenti. Tra essi verrà descritto in particolare l'esperimento  $EXOTIC$  e la composizione della linea di fascio che verrà nel seguito analizzata.

## 1.1 Esperimento EXOTIC

L'esperimento EXOTIC è una collaborazione tra le università di Padova, Milano, Napoli e Udine ed è un progetto commissionato nel 2004 e avviato nel 2006 tramite la facility installata presso i LNL.

L'apparato è volto alla produzione di fasci radioattivi mediante reazioni nucleari in cinematica inversa ottenute facendo incidere un fascio ad alta intensità di ioni pesanti (come  $^{17}O$  e  $^{6}Li$ ), proveniente dall'acceleratore TANDEM, su un bersaglio gassoso leggero (come <sup>1</sup>H, <sup>2</sup>H, <sup>3</sup>He e  $^{4}$ He). Tale gas è contenuto in una cella cilindrica di lunghezza pari a 50 mm con pareti costituite da sottili fogli metallici di havar, di spessore di circa  $2.2 \div 2.5 \mu m$  e diametro interno di 25mm. Il bersaglio gassoso è costruito in modo tale da poter operare sia a temperatura ambiente che alla temperatura dell'azoto liquido ( $\simeq 80$  K), così da aumentare la densità del gas mantenendo la stessa pressione di 1 bar e incrementando in questo modo fino a tre volte la produzione del fascio.

I prodotti ottenuti dalla reazione tramite cinematica inversa, mediante quindi l'utilizzo di un proiettile pesante su un bersaglio leggero, sono fortemente focalizzati in coni cinematici di piccole dimensioni centrati attorno alla direzione del fascio di particelle primario e vengono emessi con una frazione considerevole di momento rispetto a quello del fascio incidente. Di conseguenza la riduzione delle dimensioni del cono cinematico permette l'utilizzo di campi elettromagnetici di minore intensit`a per la focalizzazione del fascio, e quindi un minor dispendio di energia.

La facility ha permesso finora la produzione di diversi fasci radioattivi di notevole interesse: <sup>7</sup>Be, <sup>8</sup>Li, <sup>8</sup>B, <sup>10</sup>C, <sup>11</sup>C, <sup>15</sup>O, <sup>17</sup>F e <sup>18</sup>Ne. Il <sup>17</sup>F, primo fascio ad essere stato prodotto, ad esempio, è un nucleo con alone caratterizzato da un raggio nucleare molto più grande rispetto all'isotopo stabile del fluoro, <sup>19</sup>F, e ciò permette, almeno teoricamente, una buona probabilità di fusione abbassando la barriera coulombiana. L'energia di separazione per il protone "isolato" è per`o notevolmente piccola e, di conseguenza, la fusione potrebbe essere sfavorita per la probabile rottura del proiettile prima della reazione. Tramite lo studio delle sezioni d'urto di simili processi `e quindi possibile ricavare interessanti informazioni sul potenziale nucleare.

### 1.2 Set-up sperimentale

Il fascio incidente, composto da un numero di particelle dell'ordine di  $10^{12}$  al secondo, viene accelerato dal tandem Van de Graaff LNL-XTU e incide sul target gassoso producendo un fascio secondario di circa  $10^6$  particelle al secondo. La linea di fascio (fig 1.1) è stata progettata per garantire l'accettazione di un fascio secondario distribuito su un grande angolo solido. Si ha infatti accettanza orizzontale pari a  $\Delta\theta = \pm 50$  mrad, accettanza verticale pari a  $\Delta\phi = \pm 65$  mrad e quindi un angolo solido di  $\Delta\Omega \simeq 10$  msr. Per garantire ciò è stato posizionato il primo tripletto di quadrupoli molto vicino (circa 200 mm a valle) al target ed `e stato utilizzato un tubo da vuoto del diametro di 160 mm per trasportare il fascio. Il fascio principale e quello secondario, dunque, attraversano la prima terna di quadrupoli (Q1, Q2, Q3) venendo focalizzati in un punto a valle di un dipolo magnetico (DM) a 30° di curvatura che permette la selezione in rigidit`a magnetica. La presenza del dipolo e del successivo filtro di Wien (WF), combinati ad un adeguato sistema di quattro fenditure, contribuiscono all'ottima soppressione delle particelle nucleari indesiderate e alla conseguente purificazione del fascio. Il filtro di Wien, in particolare, permette la selezione in velocit`a delle particelle del fascio mediante l'utilizzo di un campo elettrico e di un campo magnetico perpendicolari tra di loro. Il secondo tripletto di quadrupoli (Q4, Q5, Q6), infine, consente la focalizzazione del fascio in un punto a valle della linea nel quale sono posizionati i rivelatori per l'analisi delle particelle ottenute nei processi nucleari indotti dal fascio radioattivo su un bersaglio.

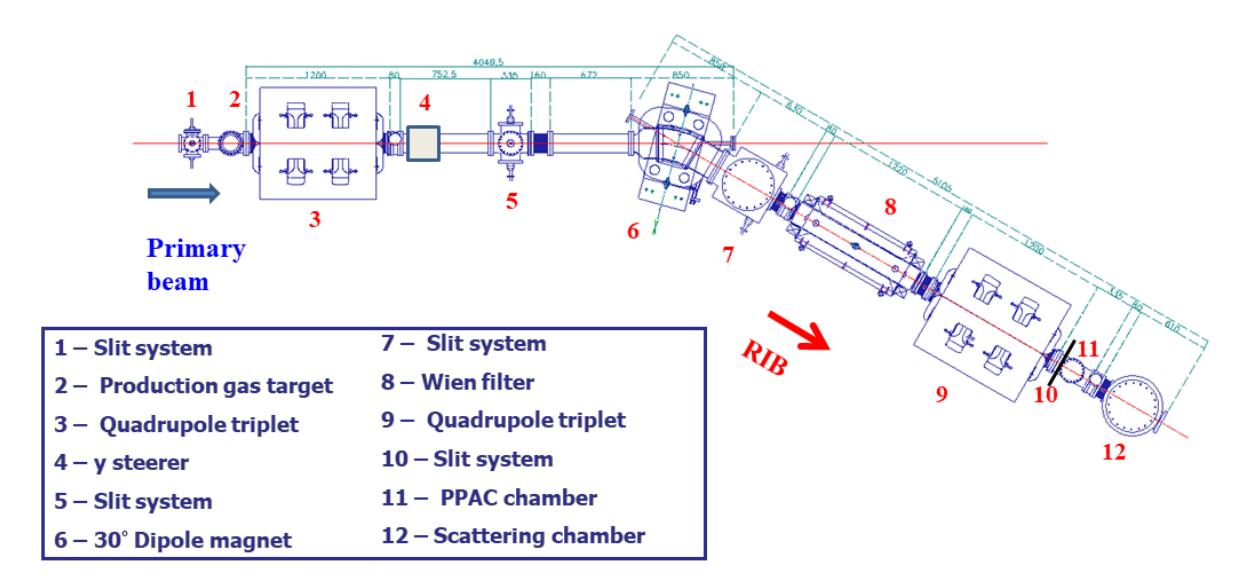

Figura 1.1: Schema della linea di fascio della facility Exotic e composta dai diversi elementi ottici descritti nel testo. Tratta da [6].

## 1.3 Ottica del fascio

La selezione del fascio di particelle viene eseguita, oltre che in rigidità magnetica e in velocità, anche tramite quattro fenditure posizionate in punti specifici lungo la linea di fascio.

- La prima di queste (elemento 1 in figura 1.1),  $S\theta$ , è situata 15 cm a monte del target gassoso e viene utilizzata per regolare le dimensioni del fascio primario. Questo set viene generalmente mantenuto su un'apertura quadrata pari  $\pm 1.9$  mm (x)  $\times \pm 1.9$  mm (y).
- La fenditura  $SI$  (elemento 5 in figura 1.1), situata 1 m a monte del DM, impedisce alle componenti marginali del raggio primario di urtare sulle pareti della camera a vuoto del DM stesso. Per certi valori di energia, infatti, l'apertura verticale dei componenti del fascio

primario pu`o essere maggiore dell'apertura verticale della camera del DM producendo fenomeni indesiderati nella collisione con le pareti. Vengono quindi adottati dei parametri di apertura di tale fenditura pari a  $\pm 5$  cm (x)  $\times \pm 2$  cm (y).

 $\bullet$  65 cm a valle del DM è posizionata, sul piano focale intermedio, la fenditura  $S2$  (elemento 7 in figura 1.1). Questa elimina la maggior parte del fascio primario con eccessiva dispersione, ma permette il passaggio ai fasci contaminanti che presentano la stessa rigidità magnetica del fascio radioattivo prodotto. Le dimensioni utilizzate per il secondo set di slitte sono  $\pm 0.5$  cm nel piano orizzontale e  $\pm 1.25$  cm nel piano verticale.

Si riporta in figura 1.2 un esempio dell'azione degli elementi ottici visti finora applicati ad una simulazione di un fascio primario di <sup>17</sup>O con produzione di un fascio secondario di  $^{17}$ F.

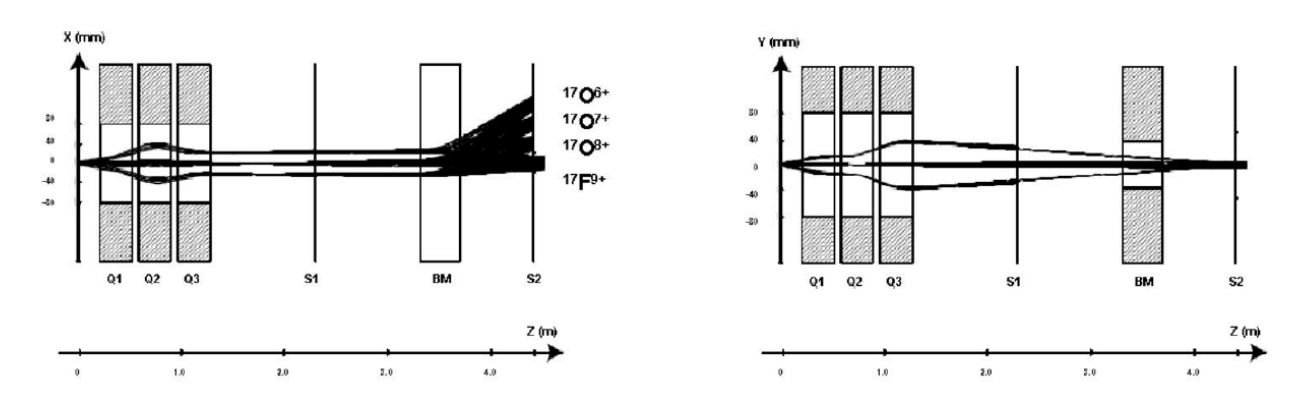

Figura 1.2: Ottica del fascio nel piano orizzontale (figura di sinistra) e nel piano verticale (figura di destra) tra il punto di produzione dei fasci radioattivi e la fenditura S2. Tratta da [2].

- L'effetto combinato della fenditura S3 (elemento 10 in figura 1.1) e del WF purifica ulteriormente il fascio radioattivo dal rimanente fascio primario avente la stessa rigidità magnetica del fascio secondario. Il WF, infatti, introduce una dispersione verticale amplificata successivamente dalla lente quadrupolare Q4 che defocalizza le particelle in direzione y amplificando la distanza tra la traiettoria di riferimento e quella dei fasci contaminanti. Questa tecnica consente quindi, tramite la fenditura S3 con apertura circolare variabile e scelta di raggio 3 cm, di eliminare quasi tutte le particelle indesiderate.
- Infine a valle della fenditura S3 sono installati una serie di collimatori e due Parallel Plate Avalanche Counters (PPAC-A e PPAC-B), sensibili sia alla posizione verticale che a quella orizzontale, che permettono il monitoraggio del fascio finale e la conseguente analisi. I due PPAC, in particolare, sono inframezzati da un collimatore circolare triplo di raggio pari a 1 cm.

La scelta dell'apertura di tali fenditure è condizionata dall'obiettivo di ottenere un fascio privo di elementi contaminanti. La chiusura delle fenditura S2, ad esempio, è mantenuta il più possibile stretta compatibilmente con il passaggio delle particelle dovendo selezionare il fascio disperso in rigidit`a magnetica dal DM. Una riduzione del 50% nell'apertura lungo il piano orizzontale, precisamente da ±1 cm a ±0.5 cm, comporta una diminuzione del 10% del numero di particelle che attraversa la fenditura riducendo però le componenti indesiderate del fascio di un fattore 2, migliorando notevolmente la reiezione del fondo.

# Ottica dei fasci

In questo capitolo verranno brevemente descritti dal punto di vista fisico e analitico i principali elementi costitutivi della linea di fascio che permettono la focalizzazione o la selezione delle particelle in base a determinate caratteristiche. Viene inoltre presentato nel primo paragrafo il metodo delle matrici di trasferimento, valido per la descrizione dell'ottica del fascio e che viene utilizzato dai programmi di simulazione presentati nel prosieguo.

### 2.1 Metodo delle matrici di trasferimento

Lo studio dell'ottica geometrica, sin dai tempi di Newton, si è sviluppato mediante l'utilizzo di una formulazione algebrica delle equazioni che delineano il fenomeno. Molto spesso, per`o, in caso di sistemi complessi, tali equazioni vengono sostituite da un approccio basato su una descrizione matriciale dell'ottica, e quindi dall'utilizzo del metodo delle matrici di trasferimento. Questo sarà poi facilmente estendibile al caso di una fascio di particelle cariche che presentano un'ottima somiglianza con il comportamento di un raggio luminoso.

Per comprendere il funzionamento delle matrici di trasferimento è possibile illustrare il semplice caso della propagazione di un raggio luminoso nel vuoto per poi estendere il metodo, senza scendere nei dettagli, agli altri elementi ottici.

Consideriamo dunque un sistema di riferimento cartesiano di assi  $x, y \in z$ , dove quest'ultimo rappresenta l'asse ottico di un fascio di raggi luminosi. La dispersione di uno di questi raggi ottici rispetto all'asse  $z$ , come schematizzato in figura 2.1, può essere descritta dalle equazioni:

$$
x(z_2) = x_1 + (z_2 - z_1)tan(\alpha_1)
$$
\n(2.1a)

$$
y(z_2) = y_1 + (z_2 - z_1)tan(\beta_1)
$$
 (2.1b)

mentre l'inclinazione del raggio ottico  $\alpha(z)$  e  $\beta(z)$  rispetto all'asse soddisfa:

$$
tan(\alpha_2) = tan(\alpha_1) \tag{2.2a}
$$

$$
tan(\beta_2) = tan(\beta_1) \tag{2.2b}
$$

Usando la notazione matriciale si possono riscrivere le equazioni appena presentate descrivendo il moto di un raggio all'interno di una drift (spazio nel quale non sono presenti elementi ottici) di lunghezza  $l = z_2 - z_1$  come:

$$
\begin{pmatrix} x_2 \\ \tan \alpha_2 \end{pmatrix} = \begin{pmatrix} 1 & l \\ 0 & 1 \end{pmatrix} \begin{pmatrix} x_1 \\ \tan \alpha_1 \end{pmatrix}
$$
 (2.3a)

$$
\begin{pmatrix} y_2 \\ \tan \beta_2 \end{pmatrix} = \begin{pmatrix} 1 & l \\ 0 & 1 \end{pmatrix} \begin{pmatrix} y_1 \\ \tan \beta_1 \end{pmatrix}
$$
 (2.3b)

Le equazioni 2.3 esprimono la trasformazione dei vettori  $X_1 = (x_1, tan\alpha_1)$  e  $Y_1 = (y_1, tan\beta_1)$ mediante matrici di trasferimento che permettono di ottenere gli analoghi vettori nella posizione 2.

Definendo il profile plane come il piano perpendicolare all'asse ottico e intersecato ad esso in un determinato punto di coordinata z, si nota come le matrici di trasferimento permettano, per l'appunto, il trasferimento di un raggio ottico da un profile plane ad un altro posizionato ad una certa distanza l dal primo.

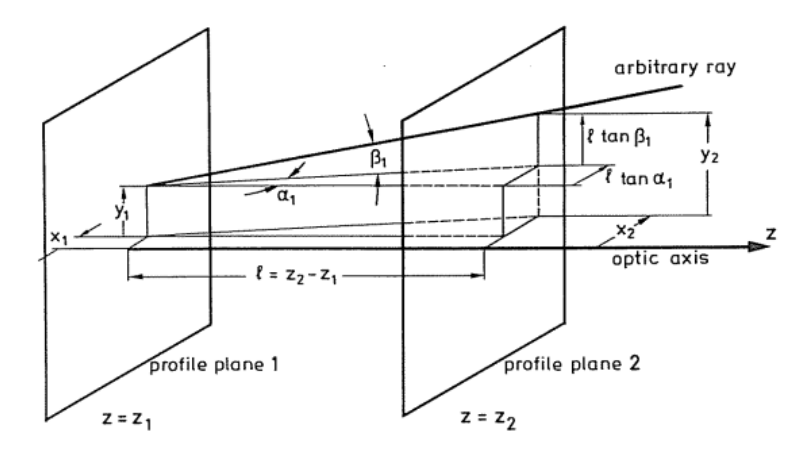

Figura 2.1: Deviazione di un raggio luminoso dall'asse ottico in una drift di lunghezza l. Tratta da [1].

Così come presentato per una semplice drift, il metodo si può estendere ad elementi ottici pi`u complessi che presentano descrizioni matriciali differenti. Nel caso generale di due vettori  $X_1 = (x_1, \tan \alpha_1)$  e  $X = (x(z), \tan \alpha(z))$  in profile planes situati a determinate coordinate  $z_1$  e  $z$ , si può descrivere l'ottica tra i due piani come:

$$
\begin{pmatrix} x(z) \\ \tan \alpha(z) \end{pmatrix} = \begin{pmatrix} (x|x) & (x|\alpha) \\ (\alpha|x) & (\alpha|\alpha) \end{pmatrix} \begin{pmatrix} x_1 \\ \tan \alpha_1 \end{pmatrix}
$$
 (2.4)

dove i quattro elementi della matrice centrale descrivono in modo generale l'insieme degli elementi ottici nella porzione di spazio considerata. Tale matrice può essere beninteso ottenuta sfruttando l'algebra matriciale e quindi, ad esempio, come prodotto delle matrici di trasferimento dei singoli elementi ottici, quali drift, quadrupoli, dipoli, ecc.

Per comprendere il significato dei quattro elementi che compongono la matrice di trasferimento è possibile andare a discutere le implicazioni di un loro eventuale annullamento che vede, per`o, al massimo due elementi nulli contemporaneamente data l'unitarietà del determinante delle matrici di trasferimento.

 $(x|\alpha) = 0$  La prima riga dell'equazione 2.4 fornisce  $x(z) =$  $(x|x)x_1$ , quindi  $x(z)$  non dipende da  $\alpha_1$ ; in altre parole i raggi che dipartono da un punto in  $z_1$  saranno concentrati in un punto in z. Sia il primo che il secondo profile plane saranno pertanto dei piani focali.

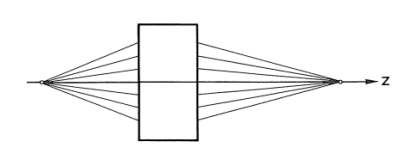

- $(\alpha|x) = 0$  La seconda riga dell'equazione 2.4 fornisce  $tan \alpha(z) =$  $(\alpha|\alpha)tan\alpha_1$ , ovvero  $\alpha(z)$  non dipende da  $x_1$ . Quindi ad un fascio di raggi paralleli in un punto  $z_1$  corrisponderà un fascio di raggi paralleli in un punto z.
- $(x|x) = 0$  La prima riga dell'equazione 2.4 fornisce  $x(z) =$  $(x|\alpha)tan\alpha_1$ , cioè  $x_z$  non dipende da  $x_1$ . Tutti i raggi inclinati di un certo angolo  $\alpha_1$  rispetto all'asse ottico in  $z_1$  vengono focalizzati nello stesso punto z. Ciò significa che il secondo profile plane del sistema ottico è un piano focale.
- $(\alpha|\alpha) = 0$  La seconda riga dell'equazione 2.4 fornisce  $tan \alpha(z) =$  $(\alpha|x)x_1$ , ovvero  $\alpha(z)$  non dipende da  $\alpha_1$ ; in altre parole tutti i raggi generati in un punto  $z_1$  saranno paralleli in z. Quindi il primo profile plane del sistema ottico `e un piano focale.

### 2.2 Equazioni del moto e rigidità magnetica

Per determinare la trajettoria delle particelle cariche in un campo elettromagnetico è necessario analizzare la distribuzione spaziale di tale campo e in esso conoscere la rigidità magnetica delle particelle. Questa dipenderà dalla massa, dalla carica e dalla velocità.

Si consideri una particella di massa m e carica ze che si muove ad una velocità  $v$  in una regione in cui è presente un campo elettrostatico  $E$  e un campo magnetico  $B$ . Essa risentirà di una forza coulombiana dovuta al campo elettrico e di una forza di Lorentz di interazione con il campo magnetico; la prima avrà stessa direzione del campo  $E$ , mentre la seconda risulterà perpendicolare ai vettori  $B e v$  con verso determinato dalla terna destrorsa in un tipico sistema di riferimento levogiro. In formule si ottiene una forza totale pari a:

$$
\boldsymbol{F} = \frac{d(m\boldsymbol{v})}{dt} = (ze)\boldsymbol{E} + (ze)\boldsymbol{v} \times \boldsymbol{B}
$$
\n(2.5)

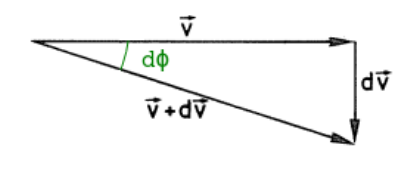

Figura 2.2: Composizione del vettore velocità di una particella, e della sua variazione infinitesima, dovuta all'azione di una forza magnetica.

L'equazione 2.5 precedente mostra come, in caso di solo campo magnetico, la forza agente sulla particella sia perpendicolare al vettore velocità e, di conseguenza, può cambiarne la direzione ma non il momento. In particolare, come si può vedere in figura 2.2, si può determinare l'angolo compreso tra le velocità  $v$  e  $v + dv$  in due istanti successivi come:

$$
d\phi = \frac{dv}{v} \tag{2.6}
$$

Definendo  $\rho$  il raggio di curvatura istantaneo della traiettoria della particella, e indicando con  $\rho$  il suo modulo come fatto implicitamente finora con le altre quantità vettoriali, si può scri-

vere la relazione  $v = \rho \frac{d\phi}{dt}$  che, sostituita in 2.6 derivata ambo i membri nel tempo fornisce l'uguaglianza:

$$
\frac{dv}{dt} = v\frac{d\phi}{dt} = \frac{v^2}{\rho} \tag{2.7}
$$

In regime relativistico la massa  $m$  della particella considerata aumenta al crescere della velocità  $v$ . In questo caso, però, la forza agente sulla particella è perpendicolare al suo moto e, di

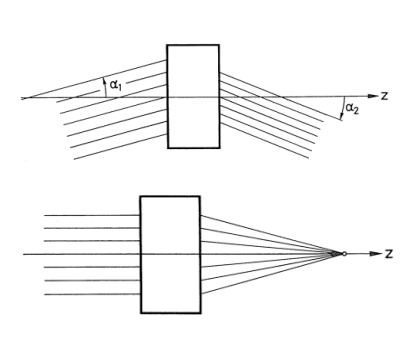

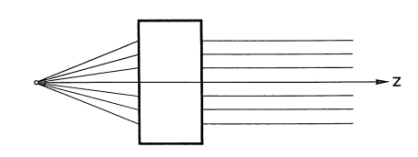

conseguenza, non provoca variazioni di velocità e quindi di massa. Pertanto il termine  $dm/dt$ risulta nullo e, assumendo che  $v \perp B$ , si può riscrivere l'equazione 2.5 come:

$$
m\frac{dv}{dt} = \frac{mv^2}{\rho} = (ze)vB\tag{2.8}
$$

La relazione può essere interpretata come l'uguaglianza tra la forza centripeta dovuta al moto circolare e la forza di Lorentz a cui è soggetta la particella. Dividendo ambo i membri per  $v$  si ottiene l'analoga equazione che definisce la rigidità magnetica della particella, o il suo  $B\rho$ :

$$
\chi = B\rho = \frac{mv}{ze} = \frac{p}{ze} \tag{2.9}
$$

### 2.3 Lenti quadrupolari

La linea di fascio EXOTIC, come esposto nel capitolo 1, presenta due terne di quadrupoli per la focalizzazione del fascio. Questi quadrupoli (figura 2.3) possono essere pensati come delle lenti, ovvero degli elementi nei quali una particella carica che li attraversa viene deviata o avvicinata rispetto all'asse ottico. Sono costituiti da quattro facce polari iperboliche e permettono la focalizzazione del fascio di particelle in uno dei due piani paralleli alla direzione del moto al prezzo di una defocalizzazione nel piano a questo ortogonale. Risulta così necessaria la combinazione di più lenti quadrupolari per ottenere un fuoco nel punto della linea desiderato.

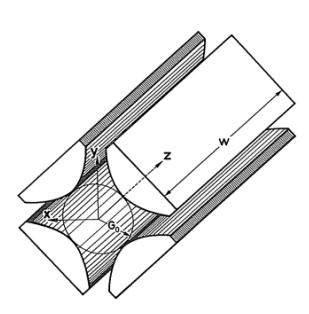

In un quadrupolo magnetico di apertura  $2G_0$  è presente un potenziale scalare magnetico che, in un generico punto (x,y) interno, assume la forma:

Figura 2.3: Schema assonometrico di un quadrupolo magnetico. Tratta da [1].

$$
V_B(x,y) = \frac{V_T}{G_0^2} 2xy = g_B xy
$$
 (2.10)

con  $V_T$  il potenziale scalare magnetico degli elettrodi e con ovvia definizione della costante  $g_B$ . Si può dunque applicare la relazione  $\mathbf{B} = -\nabla V_B$  ottenendo le tre componenti del campo magnetico:

$$
B_x(x,y) = -\partial V_B/\partial x = -g_B y \tag{2.11a}
$$

$$
B_y(x,y) = -\partial V_B/\partial y = -g_B x \tag{2.11b}
$$

$$
B_z(x,y) = 0 \tag{2.11c}
$$

Assumendo trascurabile la componente del campo magnetico lungo l'asse z, quindi ponendo  $B<sub>z</sub> = 0$ , tramite l'equazione di Lorentz 2.5 e sostituendo i risultati trovati nelle 2.12 si arriva alle equazioni:

$$
m\ddot{x} = -(ze)v_zg_Bx \quad m\ddot{y} = (ze)v_zg_By
$$

che risolte permettono di notare come la soluzione sia periodica, ad esempio, nel piano  $xz$  e diverga nel piano  $yz$ . Da tali soluzioni è possibile poi scrivere in forma matriciale l'equazione che delinea il passaggio di un fascio di particelle all'interno dei quadrupoli mediante l'utilizzo della matrice di trasferimento ad essi associata:

$$
\begin{pmatrix} x_2 \ a_2 \end{pmatrix} = \begin{pmatrix} (x|x) & (x|a) \\ (a|x) & (a|a) \end{pmatrix} \begin{pmatrix} x_1 \\ a_1 \end{pmatrix} = \begin{pmatrix} \cos(kz) & k^{-1}\sin(kz) \\ -k\sin(kz) & \cos(kz) \end{pmatrix} \begin{pmatrix} y_1 \\ a_1 \end{pmatrix}
$$
(2.12a)

$$
\begin{pmatrix} y_2 \ a_2 \end{pmatrix} = \begin{pmatrix} (y|y) & (y|b) \\ (b|y) & (b|b) \end{pmatrix} \begin{pmatrix} y_1 \\ a_1 \end{pmatrix} = \begin{pmatrix} \cosh(kz) & k^{-1}\sinh(kz) \\ -k\sinh(kz) & \cosh(kz) \end{pmatrix} \begin{pmatrix} y_1 \\ b_1 \end{pmatrix}
$$
(2.12b)

dove si sono definiti i parametri  $a = \frac{\sin \alpha}{\sqrt{1 + \left(\frac{c}{c^2}\right)^2}}$  $\frac{sin\alpha}{1+tan^2\beta cos^2\alpha}$ ,  $b = \frac{sin\beta}{\sqrt{1+tan^2\alpha}}$  $\frac{\sin\beta}{1+\tan^2\alpha\cos^2\beta}$  e  $k^2 = \frac{B_T(ze)}{G_0mv_z}$  $\frac{B_T(ze)}{G_0mv_z}\approx \frac{B_T}{G_{02}}$  $\frac{B_T}{G_0 \chi}$ .

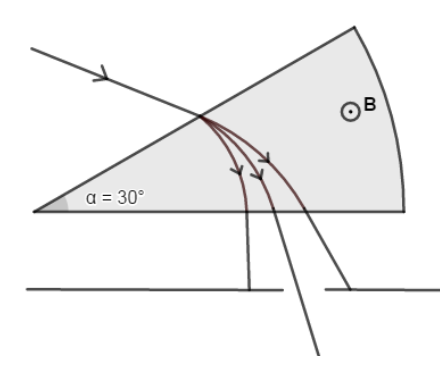

Figura 2.4: Schema di un dipolo magnetico con particelle di diversa rigidità magnetica che lo attraversano permettendo, tramite una fenditura, la selezione in rigidità.

Simili matrici di trasferimento possono dunque essere composte con quelle di altri elementi ottici della linea permettendo cos`ı di ricavare, con le condizioni presentate nel primo paragrafo di questo capitolo, i punti di fuoco della linea di fascio. Il medesimo approccio viene adoperato dai programmi utilizzati per la simulazione e che verranno presentati nel seguito.

### 2.4 Dipolo magnetico

In una regione di campo magnetico le particelle cariche di massa  $m$ , carica ze e velocità  $(v)$ vengono deviate dalla loro traiettoria iniziale in base alla loro rigidità magnetica  $\chi = mv/(ze)$ , descritta nel paragrafo 2.2. Questo fenomeno può essere utilizzato per la selezione delle particelle combinando un dipolo magnetico e, in uscita ad esso, un preciso sistema di fenditure (figura 2.4).

È infatti possibile scegliere un raggio di curvatura di riferimento  $\rho_0$  che identifica una traiettoria centrale. Il fascio incidente entra nel magnete che piega di 30°, compie una traiettoria ad arco di circonferenza per poi terminare in un sistema di slitte che permettono il passaggio delle sole particelle con il raggio di curvatura scelto e, di conseguenza, vista l'equazione 2.9 in cui il parametro  $B$  è costante e scelto sperimentalmente, con una certa rigidità magnetica. Le particelle con un diverso rapporto  $mv/q$  rispetto al parametro  $B\rho$  scelto verranno quindi soppresse, mentre le altre proseguiranno nella linea di fascio venendo successivamente selezionate in velocità.

#### 2.5 Wien Filter

Chiamato anche *filtro di velocità*, permette la selezione di particelle cariche in base alla loro velocit`a sfruttando l'azione combinata di un campo elettrico e di uno magnetico. Una particella carica in un campo elettromagnetico, infatti, è soggetta ad una forza data dalla relazione 2.5, scrivibile anche come somma di un contributo elettrico e di uno magnetico:

$$
F_E = (ze)E \tag{2.13a}
$$

$$
F_M = (ze)v \times B \tag{2.13b}
$$

Nel caso di un filtro di velocità il campo magnetico viene scelto perpendicolare alla direzione del moto della particella, di conseguenza la seconda relazione può essere riscritta nella sua natura scalare come  $F_M = (ze)vB$ , modulo di un vettore di direzione e verso dato dal prodotto vettore  $\widehat{\bm{v}}\times\widehat{\bm{B}}.$ 

Come si può vedere in figura 2.5, le due forze in questione hanno stessa direzione e verso opposto, e lasceranno quindi invariato il momento della particella solo se  $F_E = F_B$ , quindi se  $\frac{E}{B} = v$ . Una data combinazione dei moduli dei campi elettrico e magnetico permette dunque il passaggio alle sole particelle con una data velocit`a, deviando invece dalla traiettoria del fascio quelle con velocità superiore o inferiore.

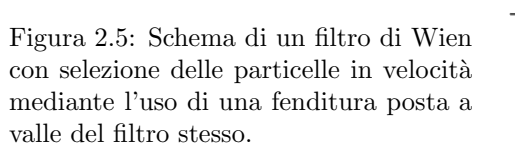

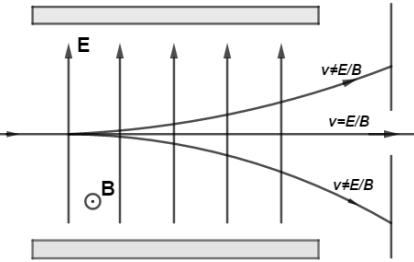

# Simulazioni di ray-tracing

Come visto nei capitoli precedenti, la linea di fascio dell'esperimento EXOTIC si compone di una serie di elementi ottici, ciascuno dei quali pu`o essere descritto da una particolare matrice di trasferimento; questa permette, conoscendo il vettore che descrive la particella nello spazio delle fasi prima di interagire con l'elemento ottico, di ricavare l'analogo vettore all'uscita da tale elemento ottico. Le matrici di trasferimento svolgono quindi il ruolo di operatori che consentono di valutare posizione e inclinazione del fascio rispetto all'asse ottico in ogni punto e obbediscono all'algebra matriciale, ovvero moltiplicando tra loro le matrici di trasferimento relative a elementi ottici consecutivi si ottiene una matrice globale che determina le caratteristiche del fascio in input e in output alla linea. Le matrici di trasferimento presentate nei paragrafi del capitolo precedente risultano però di facile calcolo solo per elementi ottici semplici, i.e. drift, a differenza di quadrupoli, dipolo ecc. che necessitano spesso di ricorrere a diversi gradi di approssimazione. Il fascio può andare incontro anche a diverse aberrazioni, soprattutto nel passaggio da un elemento ottico all'altro, che possono essere nuovamente descritte da complesse matrici di trasferimento. Il calcolo dunque risulta spesso possibile solo tramite software e richiede uno sviluppo ad un determinato ordine di approssimazione, tanto più grande quanto più lo sarà il costo computazionale.

Tramite le matrici è inoltre possibile imporre delle condizioni di fuoco in determinati punti della linea sfruttando le proprietà dei quadrupoli magnetici che, similmente a delle lenti in ottica geometrica, focalizzano il fascio in una direzione defocalizzandolo nell'altra. Mediante una combinazione di quadrupoli, in particolare due terne in EXOTIC, con campi magnetici di adeguata intensit`a, si ottengono punti nella linea in cui i raggi di particelle risultano convergenti e dunque il fascio è ben focalizzato. Secondo i dettami dell'ottica è consigliabile impostare una configurazione simmetrica in cui il primo (Q1 e Q4) e il terzo quadrupolo (Q3 e Q6) di ciascun tripletto assumono un medesimo valore incognito e lasciando come altro parametro libero il secondo quadrupolo  $(Q2 \in Q5)$ ; in questo modo viene a ridursi il numero di incognite ed è quindi possibile imporre le due condizioni di fuoco lungo le coordinate  $x \in y$  nei punti della linea desiderati per giungere ad una soluzione.

In questo lavoro di tesi, però, rilasseremo la richiesta di uguaglianza  $Q1 = Q3$  e  $Q4 = Q6$ , e imposteremo arbitrariamente il valore del campo nel primo quadrupolo Q1 (Q4) valutando computazionalmente le intensità dei rimanenti quadrupoli  $Q2$  e  $Q3$  ( $Q4$  e  $Q5$ ). Le caratteristiche costruttive della linea, in particolare l'intensit`a massima di corrente che l'alimentatore collegato ad essa è in grado di fornire, impongono dei valori massimi di intensità del campo magnetico al pole tip dei quadrupoli pari a 600 mT; è stato dunque possibile procedere ad una discretizzazione di questo intervallo [0−600] mT andando a ricavare delle terne di valori per i diversi quadrupoli e successivamente calcolare le matrici di trasferimento che descrivono la linea di fascio per poi compiere un ray-tracing completo tramite il metodo computazionale di Monte Carlo.

L'analisi è stata svolta utilizzando due differenti programmi comunicanti tra loro,  $GICOSY$  e MOCADI, che verranno presentati nei paragrafi che seguono.

## 3.1 GICOSY

Basato sul precedente codice COSY 5.0 e scritto tra il 1986 e il 1998 da Martin Berz, Bernd Hartmann, Klaus Lindemann, Achim Magel e Helmut Weick dell'università di Giessen (Germania), permette la descrizione di un sistema ottico di ioni tramite l'utilizzo delle matrici di trasferimento che possono essere calcolate fino al quinto ordine.

Il programma elabora un'input card in cui viene specificata la struttura della linea di fascio da analizzare e il tipo di particelle cariche che la percorrono.

#### 3.1.1 Input del codice GICOSY

Nel codice vengono innanzitutto descritte dal comando RP le caratteristiche delle particelle da analizzare; per le simulazioni eseguite si è fatto uso di particelle  $\alpha$  con le caratteristiche presentate nella tabella 3.1. La scelta delle particelle con tali caratteristiche, che si discostano da quelle dei nuclei radioattivi prodotti nelle collisioni, viene effettuata per permettere il controllo sperimentale dei risultati trovati. Nei LNL, infatti, è presente una sorgente considerevole di  $^{244}$ Cm, con intensità di circa 100 KBq, utilizzata anche in passato per effettuare dei test sulla linea di fascio. Nelle simulazioni eseguite sono state dunque utilizzate particelle  $\alpha$  con stessa energia di quelle

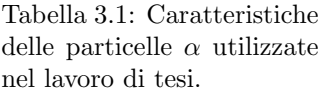

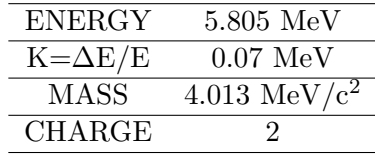

emesse dal <sup>244</sup>Cm nell'ottica di un possibile test sperimentale; i conti eseguiti sono poi facilmente generalizzabili a tutte le altre particelle tramite una riscalatura dei campi elettromagnetici in base alla rigidit`a magnetica di tali particelle in analisi.

Il fascio di particelle è inizialmente confinato in uno spazio delle fasi "parallelogram-like" ed è contraddistinto da una distanza dall'asse ottico nelle direzioni x e y e dagli angoli che la direzione del fascio forma con quella dell'asse. Questi valori seguono i comandi PX e PY, rispettivamente per la direzione x e quella y.

Vengono poi definiti altri valori come i gap che separano due quadrupoli consecutivi di una stessa terna e le variabili MQi (i=1,2...6) iniziali di campo magnetico dei vari quadrupoli. Come anticipato nel paragrafo precedente, i valori di Q1 e Q4 sono assegnati e mantenuti costanti durante l'elaborazione del codice, mentre Q2, Q3, Q5 e Q6 sono variabili da determinare. Per evitare difficoltà e problematiche nell'operazione di fit, che sfrutta queste ultime quantità come "base" da cui iniziare il calcolo, si è scelto di adottare una configurazione di partenza simmetrica del tipo  $Q1=\overline{Q}$ ,  $Q2=\overline{Q}$ ,  $Q3=\overline{Q}$  lasciando poi liberi i parametri  $Q2$  e  $Q3$  (analogamente per la seconda terna).

E possibile infine comunicare al codice l'ordine di approssimazione da adottare nel calcolo (CO) ` e quello da utilizzare nella stampa dei risultati (OO); si anticipa che il primo fit, necessario a determinare le varie terne di quadrupoli che soddisfano la condizione di fuoco, verrà eseguito al primo ordine, mentre il calcolo delle matrici di trasferimento stampate da GICOSY e utilizzate poi da MOCADI, verr`a fatto al terzo ordine di approssimazione.

#### 3.1.2 Descrizione del sistema ottico in GICOSY

Terminate le istruzioni iniziali, il codice si articola in una precisa descrizione della linea di fascio EXOTIC specificando drift e componenti ottici descritti nei capitoli precedenti. Si vanno

quindi ad alternare comandi<sup>1</sup> che ricevono in input la lunghezza delle drift (DL) a comandi che descrivono i vari quadrupoli e i loro valori (MQ), l'apertura di slitte e collimatori (AS), fringing fields e aberrazioni (FF), dipolo magnetico e intensità del relativo campo (MS). Non è stato appositamente menzionato il filtro di velocità in quanto il codice finora sviluppato non permette l'analisi di questo elemento ottico; sono state inserite dunque delle drift di lunghezza pari a quella che il Wien filter assume nella linea di fascio.

Sono presenti, inoltre, diversi comandi per la scelta delle caratteristiche di fit e dei vari output messi a disposizione dal programma. I comandi FB, FV e FE segnano rispettivamente l'inizio del fit, l'inizio del calcolo delle variabili e la fine del fit; al comando FB, in particolare, seguono le variabili che devono essere valutate ovvero, nel nostro caso, Q2, Q3, Q5 e Q6. E presente ` poi un comando per la disabilitazione del fit (FD) utilizzato quando si procede al calcolo delle matrici di trasferimento al terzo ordine.

#### 3.1.3 Output del codice GICOSY

Alcuni comandi di stampa, come ad esempio: DB, DS, DE o PM, PA, permettono la rappresentazione grafica della linea con il fascio di particelle che interagisce con i diversi elementi ottici e la stampa di matrici o valori calcolati dal programma. In figura 3.1 si riporta una di queste rappresentazioni grafiche ottenute tramite una simulazione al primo ordine eseguita per una condizione di buona intensit`a del fascio finale.

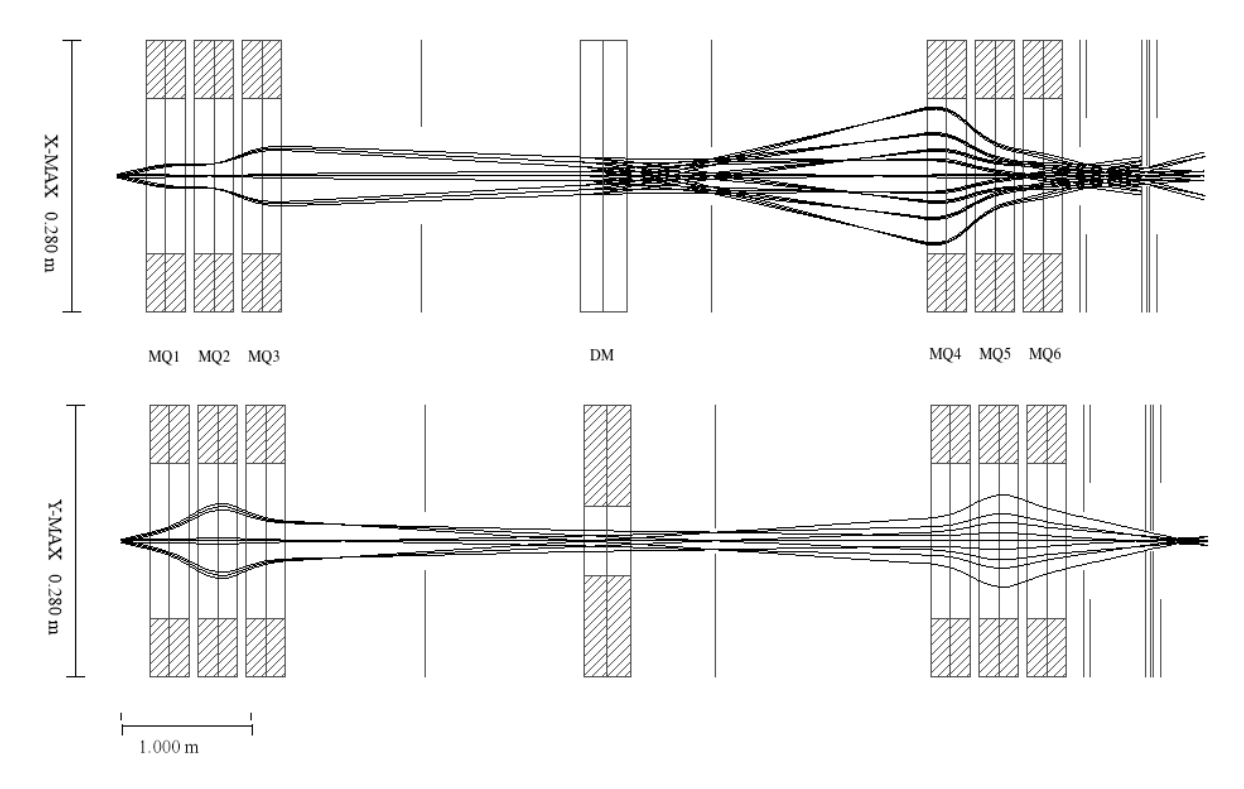

Figura 3.1: Grafico della simulazione della linea di fascio eseguita con GICOSY rappresentata in una stessa direzione. Sono rappresentate la proiezione nel piano orizzontale nel pannello superiore e la proiezione nel piano verticale nel pannello inferiore.

Nell'output grafico mostrato in figura 3.1 si pu`o notare l'andamento della traiettoria centrale e delle traiettorie marginali del fascio prodotto e come queste vanno a disperdersi o focalizzarsi lungo la linea. Come visto nel paragrafo 2.1, richiedendo che l'elemento di matrice  $(x|a)$  sia nullo, si possono andare ad imporre delle condizioni di fuoco ai quadrupoli in modo tale che il fascio

 $1$ Si rimanda, per i dettagli, al manuale di GICOSY il cui indirizzo è riportato nella bibliografia

di particelle sia focalizzato nei punti a valle del dipolo magnetico e a valle del secondo tripletto di quadrupoli. Si può inoltre notare come i quadrupoli agiscano sul fascio facendolo convergere in una direzione e disperdendolo in quella ad essa perpendicolare. La linearizzazione del grafico lungo uno stesso asse z non permette, per`o, di apprezzare la curvatura del fascio dovuta al dipolo magnetico, cosa che è stata comunque ampiamente discussa nei paragrafi precedenti. Si tenga infine presente che l'immagine rappresenta un calcolo al primo ordine in cui non viene tenuto conto in maniera ottimale dei rilevanti fenomeni di aberrazione a cui è soggetto il fascio.

## 3.2 MOCADI

Il programma, denominato MOnte CArlo DIstribution, è stato sviluppato negli anni 80 in  $PL/I$ da T. Schwab, H. Geissel, e A. Magel alla Università di Giessen in Germania. È un software di simulazione Monte Carlo per calcolare l'andamento dei fasci primari e dei prodotti delle reazioni attraverso sistemi ottici che possono essere descritti da matrici di trasferimento al terzo o quinto ordine. Queste matrici, come ampiamente discusso in precedenza, nel nostro caso sono state calcolate con GICOSY per ogni sestina di quadrupoli analizzata. Una volta ottenute le matrici di trasferimento dei vari elementi ottici, quindi, è possibile avviare MOCADI fornendo un file di input che descrive la linea di fascio e le particelle, analogamente a quanto fatto per GICOSY.

#### 3.2.1 Input del codice MOCADI

L'inizio della simulazione è definito dalla card BEAM, nella quale vengono presentate tutte le caratteristiche delle particelle che compongono il fascio. Viene scelto un numero N di particelle, impostato a 100000 nelle simulazioni fatte, caratterizzate da: energia per nucleone, massa, carica e numero di elettroni. Queste particelle sono prodotte con un'iniziale distribuzione di posizione (X,Y) e distribuzione angolare (A,B), di energia (E) e di tempo (T). Queste ultime sono calcolate evento per evento come:

 $X = X_0 + dX$   $Y = Y_0 + dY$   $E = E_0(1 + (E_1 + dE)/100)$  $A = A_0 + dA$   $B = B_0 + dB$   $T = T_0(1 + (T_1 + dT)/100)$ dove  $dX$ ,  $dA$ ,  $dY$ ,  $dB$ ,  $dE$ ,  $e$   $dT$  sono valutate in base alla modalità scelta, ovvero con distribuzione uniforme, gaussiana o simili.

#### 3.2.2 Descrizione del sistema ottico in MOCADI

Analogamente a quanto detto per GICOSY, terminate le istruzioni che qualificano il fascio di particelle in analisi, il codice si sviluppa come una descrizione degli elementi che compongono la linea di fascio. In questo caso, però, sono esplicitati tramite i comandi DRIFT e COLL solamente il susseguirsi di drift e di fenditure che si incontrano nel sistema ottico. In particolare il primo comando riceve in input la lunghezza della drift in questione, mentre il secondo la descrizione del tipo di collimatore, rettangolare o ellittico, e le sue dimensioni; si rimanda al paragrafo 1.3 oppure alla stessa card del codice per i dettagli sui collimatori utilizzati.

I restanti elementi ottici della linea, come quadrupoli, dipolo magnetico e fringing fields, sono sostituiti dalle matrici di trasferimento calcolate al terzo ordine con GICOSY e presentate al codice MOCADI con il comando MATRIX seguito dal nome del file contenente la matrice, da numero di massa, carica ed energia per nucleone della particella e infine dall'ordine di calcolo della matrice stessa.

#### 3.2.3 Output del codice MOCADI

Il programma restituisce in ouput un file con estensione .out contenente un resoconto dettagliato dei dati presentati in input, ovvero tipologia delle particelle e composizione della linea di

fascio, per poi fornire i valori assunti dalle particelle nello spazio delle fasi salvati nel codice con l'apposito comando SAVE.

Vengono quindi mostrati in particolare il numero di particelle e i valori medio, minimo e massimo delle distribuzioni dei vari parametri di interesse, quali posizioni X e Y, angoli A e B e tempo ed energia. Nelle simulazioni fatte sono stati salvati tali dati relativi a diversi punti successivi nella linea di fascio, con speciale attenzione alle posizioni che precedono e seguono un collimatore, in modo tale da poter valutare il numero di particelle perse nell'attraversamento della linea, andamento che segue generalmente il grafico riportato in figura 3.2.

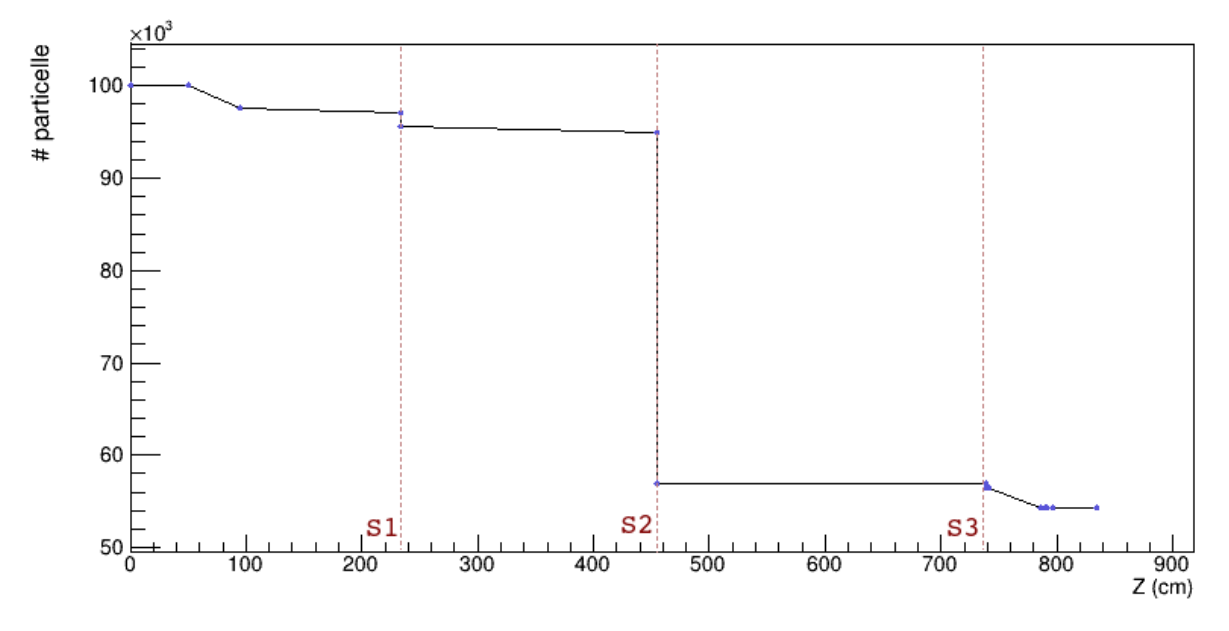

Figura 3.2: Simulazione della trasmissione lungo la linea di fascio EXOTIC e diminuzione progressiva del numero di particelle ad opera delle diverse fenditure ed elementi ottici.

Le 100000 particelle iniziali impostate come input della simulazione subiscono dunque un notevole calo complessivo di circa il 50-60%, dovuto alle selezioni in rigidità magnetica e in velocità. Come mostrato in figura, la presenza delle fenditure (indicate con S1, S2, S3) limita il passaggio delle particelle e permette di ottenere un fascio puro al termine della linea.

# Risultati e analisi dei dati

### 4.1 Verifica dei risultati per il calcolo dei quadrupoli

L'analisi preliminare fatta sulla linea di fascio ha permesso di determinare una serie di sestine di valori per i campi magnetici dei diversi quadrupoli che garantissero le due condizioni di fuoco del sistema, una per la prima terna di quadrupoli e una per la seconda. Imponendo dunque le quantit`a Q1 e Q4 sono stati ricercati, tramite calcoli al primo ordine con GICOSY, i valori dei restanti quadrupoli Q2, Q3 e Q4, Q5. Le sestine di valori ottenuti assumono la forma:

> $MQ1 = 330.000$  mT;  $MQ2 = -385.989$  mT;  $MQ3 = 205.236$  mT;  $MO4 = 220.000$  mT:  $MQ5 = -265.435$  mT;  $MO6 = 63.368$  mT.

Nell'analisi fatta `e stato discretizzato lo spazio (Q1, Q4) valutando in modo indipendente i due quadrupoli. Fissato il valore del primo quadrupolo Q1, infatti, si è variato per step, all'interno del range [0,600] mT, il valore di Q4 determinando i risultati relativi agli altri quadrupoli Q2, Q3, Q5 e Q6. Analogamente è stata poi fissata la quantità Q4 agendo invece su Q1 sempre tramite variazioni per step all'interno del medesimo range.

Per una rapida verifica delle grandezze ottenute tramite la simulazione, abbiamo utilizzato due illustrazioni ciascuna con 6 grafici (figure 4.1 e 4.2). Nella prima viene mantenuto costante per ogni grafico il valore di Q1 (analizzato in step da 100 mT, quindi Q1 = 100, 200, 300, 400, 500, 600 mT) e viene analizzato l'andamento dei quadrupoli Q2 (blu), Q3 (rosso), Q5 (verde) e Q6 (giallo) in funzione del valore di Q4, utilizzato per l'asse delle ascisse e fatto variare ad intervalli di 25 mT. Un analogo procedimento viene impiegato nella figura successiva: ogni grafico corrisponde un preciso valore di Q4 (in step da 100 mT) e viene valutata la variazione dei quadrupoli Q2, Q3, Q5 e Q6 in ordinata in funzione della variazione di Q1 in ascissa (in step di 25 mT).

Dall'esame dei grafici ottenuti ci siamo accertati del regolare andamento dei valori dei 4 quadrupoli in ordinata in funzione di quello posizionato in ascissa. Le tipiche configurazioni utilizzate nell'esperimento EXOTIC seguono i dettami dell'ottica e presentano, per ogni terna, valori positivi di campo magnetico per il primo e il terzo quadrupolo, che quindi svolgono la medesima funzione, e un valore negativo per il secondo. Questa caratteristica si riscontra anche nei grafici presentati e permette quindi di assegnare un primo livello di validazione dei risultati ottenuti.

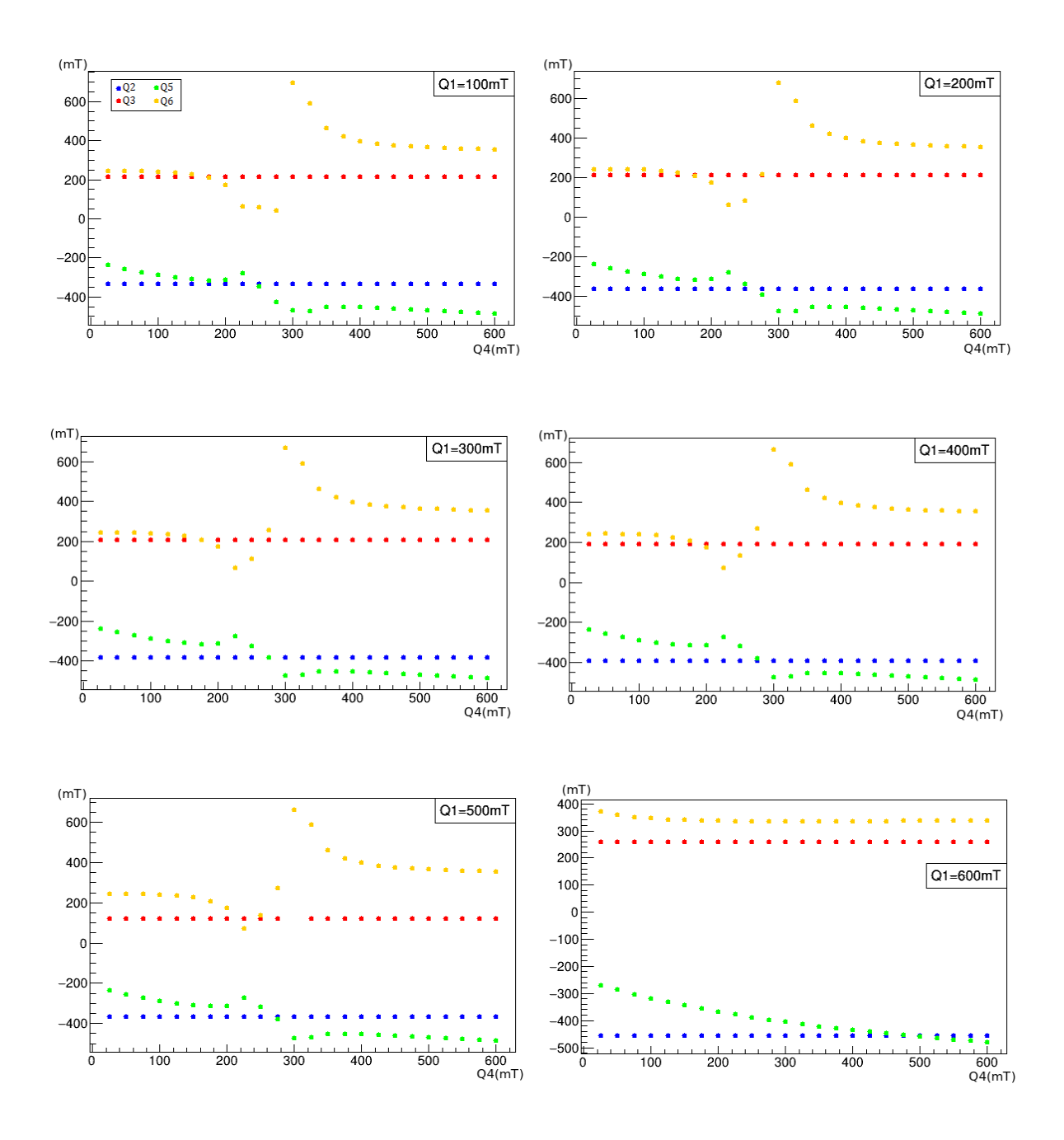

Figura 4.1: Risultati della simulazione al primo ordine che riassumono l'andamento dei valori dei quadrupoli Q2, Q3, Q4 e Q5 a Q1 fissato. Per ogni grafico viene quindi imposto un valore di Q1 e variato in step da 25 mT nel range [0,600] mT il valore di Q4.

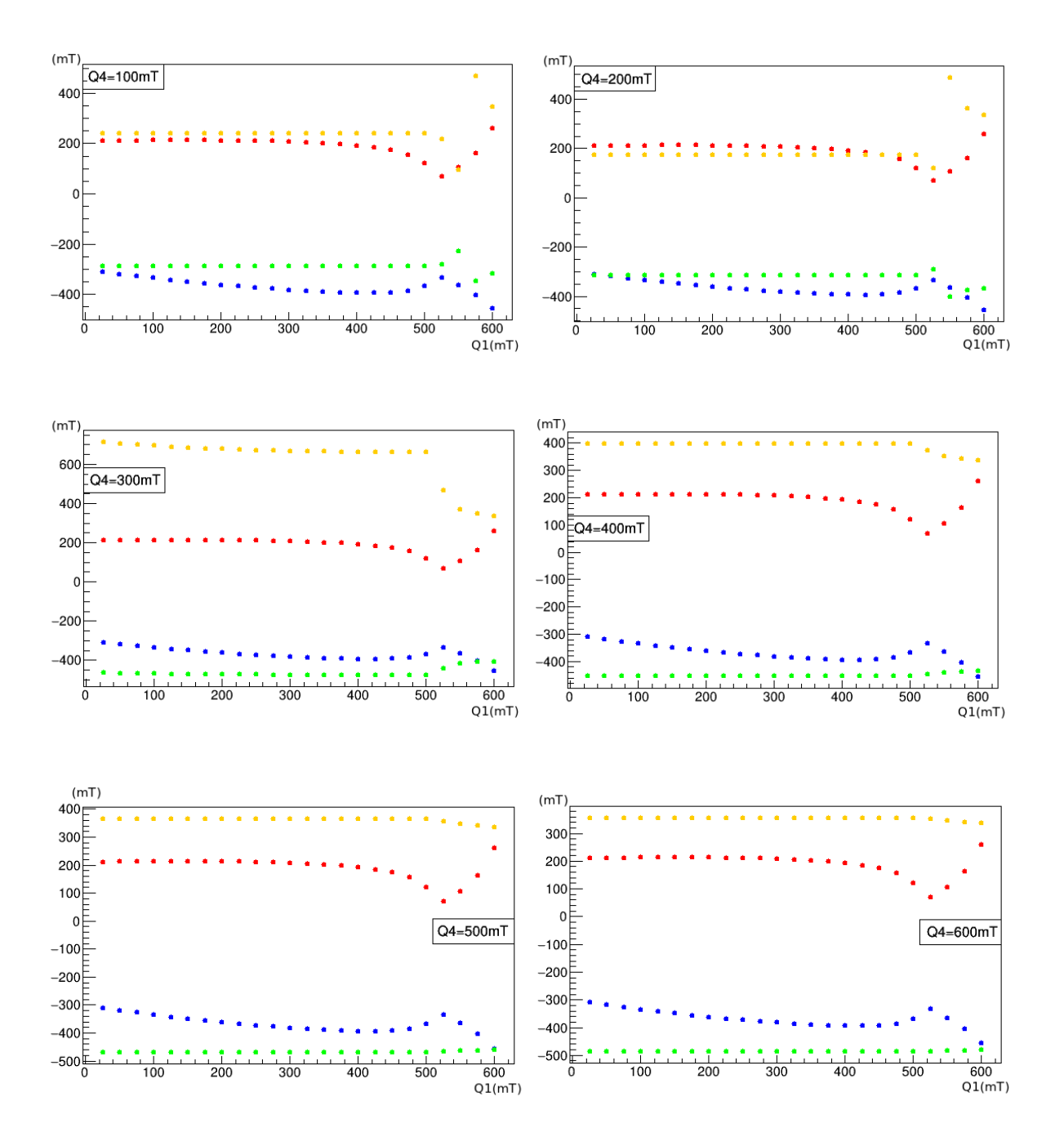

Figura 4.2: Come in fig. 4.1 ma con i ruoli di Q1 e Q4 invertiti.

I quadrupoli Q2 e Q3, inoltre, si delineano in ogni grafico perfettamente stabili e regolari, almeno per quanto apprezzabile in modo qualitativo, come atteso considerando che la prima terna di quadrupoli deve correggere il fascio in entrata, che risulta sufficientemente regolare, e non dipende da altri elementi ottici. Questa stabilità è riscontrabile sia a Q1 che a Q4 fissato, dato che, considerato il verso di percorrenza della linea, la prima terna non dipende dai valori della seconda.

Lo stesso andamento regolare non si riscontra, però, nella seconda terna di quadrupoli. A Q4 fissato `e presente una lieve ma significativa variazione dovuta alla dipendenza dalla prima terna di quadrupoli (che sono posizionati a monte di quella in esame) e dall'insieme degli elementi ottici della linea e alla costanza del valore di Q4 che stabilisce un "livello di riferimento" per i due quadrupoli che seguono. Fissando Q1, invece, quest'ultimo fenomeno non si osserva dato che Q4 risulta libero. Si notano dunque andamenti più irregolari che presentano discontinuità attorno ai 300 mT, valore per il quale si troverà anche un'altissima riduzione del numero di particelle del fascio. Ad ogni modo, la ridondanza dei punti all'interno dei grafici presentati (terne uguali sono presenti in pi`u grafici) e gli andamenti regolari nella maggior parte regolari e con segni simmetrici dei valori di campo magnetico, fanno presupporre una corretta valutazione della procedura sin qui seguita ed `e quindi possibile il prosieguo dell'analisi.

### 4.1.1 Simulazioni complete al primo ordine con GICOSY

Lo step successivo adottato è stato attuare una discretizzazione dei nostri calcoli a 25 mT nell'intervallo tra 0 e 600 mT, ottenendo 24 possibili valori per Q1 e altrettanti per Q4. Si contano dunque 24 × 24 = 576 diverse sestine di valori. Giunti al risultato finale e accertatosi della sua correttezza, è stato poi ulteriormente abbassato l'intervallo di discretizzazione a 10 mT, impostando 60 valori di Q1 e 60 di Q4, ottenendo in tutto, tramite il calcolo con GICOSY al primo ordine,  $60 \times 60 = 3600$  sestine simili a quella presentata come esempio all'inizio di questo capitolo.

Per ottimizzare l'acquisizione dei risultati è stato scritto un codice in  $C++$  che sequenziasse l'inserimento degli input nella card di GICOSY eseguendo poi il programma e salvando i risultati di output in diversi file di testo ordinati. Anche in questo caso si è proceduto in modo sequenziale variando il valore del quadrupolo Q1 (con step e range sopra descritti) per ognuno dei 60 valori di Q4 ottenendo 60 file a Q4 fissato.

#### 4.1.2 Simulazioni complete al terzo ordine con GICOSY

Come spiegato nel paragrafo 3.1 il programma GICOSY permette il calcolo delle matrici di trasferimento dei vari elementi ottici fino al terzo ordine. Sfruttando la stessa input card utilizzata per i conti al primo ordine precedentemente descritti, è stato possibile procedere alla disabilitazione del fit richiedente la condizione di fuoco e all'abilitazione del calcolo delle matrici. La card cos`ı modificata richiede in input i 6 valori dei quadrupoli che forniscono un fuoco nel punto desiderato, ovvero ognuna delle 3600 sestine calcolate al primo ordine. Per ogni sestina si va quindi ad inserire i valori corrispondenti in GICOSY per poi eseguire il programma e ottenere in output 28 file, ciascuno dei quali contenente una matrice di 83 righe e 5 colonne comprensiva di tutte le combinazioni di termini derivanti dal calcolo al terzo ordine per uno specifico elemento ottico della linea.

#### 4.1.3 Risultati delle simulazioni finali con MOCADI

Le matrici di trasferimento ottenute per ogni sestina di quadrupoli permettono così l'esecuzione del programma MOCADI il cui input è dato dalla card descritta nel paragrafo 3.2. Il programma genera in output un file di testo contenente le caratteristiche del fascio e il numero di particelle tabulati per ogni punto della linea desiderato, ovvero dove è stato utilizzato il comando SAVE.

permettono di valutare il grado di focalizzazione del fascio finale.

Proseguendo dunque nell'analisi delle 3600 combinazioni in cui è stato discretizzato lo spazio  $(Q1,Q4)$  si può trovare, per ognuna di queste, il numero di particelle che giunge alla fine della linea, e quindi quale frazione delle 100000 particelle iniziali sopravvive e può essere utilizzata per altri esperimenti. E inoltre possibile conoscere quante particelle si trovano in una certa ` area centrata sull'asse ottico, ovvero comprendere il grado di collimazione del fascio nel punto finale in questione; per fare ciò sono stati inseriti in successione al termine del codice MOCADI quattro collimatori circolari di raggio rispettivamente pari a 2 cm, 1 cm, 0.75 cm e 0.5 cm che

Conoscendo quindi il numero di particelle ad una determinata posizione della linea di fascio e per una data configurazione di quadrupoli è possibile valutare quale tra queste fornisca la miglior trasmissione. Abbiamo dunque costruito un istogramma bidimensionale la cui ascissa corrisponde alla discretizzazione dei valori assunti da Q1, mentre l'ordinata quella dei valori assunti da Q4, e sono state colorate le caselle corrispondenti ad una data combinazione (Q1,Q4) con una scala cromatica che rispecchia la percentuale di particelle in uscita. Si riportano dunque nelle figure 4.3 i risultati finali di questi istogrammi con evidenziato tramite una "X" il punto corrispondente alla configurazione "standard" dei quadrupoli che segue i classici dettami dell'ottica; tale coppia  $(Q1,Q4)$  è stata ricavata tramite una card  $GICOSY$  simile a quella presentata in precedenza, ma nella quale `e stato imposto al risultato finale, oltre alle condizioni di fuoco, lo stesso valore per Q1 e Q3 e lo stesso valore per Q4 e Q6. La sestina ottenuta nella simulazione assume la forma:

$$
MQ1 = 212.763 \text{ mT};
$$
  
\n
$$
MQ2 = -364.232 \text{ mT};
$$
  
\n
$$
MQ3 = 212.763 \text{ mT};
$$
  
\n
$$
MQ4 = 153.791 \text{ mT};
$$
  
\n
$$
MQ5 = -270.063 \text{ mT};
$$
  
\n
$$
MQ6 = 153.791 \text{ mT}.
$$
  
\n(4.1)

Come già accennato nelle sezioni precedenti è stata eseguita inizialmente una simulazione con step da 25 mT per Q1 e Q4 ottenendo 576 possibili casi per poi raffinare i risultati trovati abbassando questo intervallo a 10 mT in modo da aumentare il numero di punti nella discretizzazione a 3600. Il notevole incremento degli elementi considerati, e di conseguenza la miglior finitura dei risultati, è facilmente visibile in figura 4.4 in cui viene presentato il grafico dell'intensità del fascio in un'area di 0.5 cm di diametro attorno all'asse ottico realizzato con step da 25 mT a fianco ad uno da 10 mT.

Si precisa che in entrambi i casi è stato sfruttato un programma in linguaggio  $C++$  per l'automatizzazione del processo di analisi. Esso permette di raccogliere i dati delle sestine di quadrupoli calcolate al primo ordine con GICOSY e inserirle come input nella card di GICOSY stesso per il calcolo al terzo ordine. Le matrici di trasferimento prodotte vengono poi spostate nella directory di lavoro di MOCADI per poi eseguirne il codice che genera un file di input dal quale vengono salvati i numeri di particelle rilevabili in prossimit`a degli ultimi collimatori della linea. Questi numeri permettono dunque di andare a costruire gli istogrammi sopra presentati tramite il software ROOT.

#### 4.1.4 Confronto tra le diverse configurazioni

Tra le diverse sestine di quadrupoli calcolate con MOCADI, ciascuna delle quali è correlata al numero di particelle residue al termine dalla linea, sono state individuate quelle che permettono la maggior intensit`a del fascio uscente per i quattro diversi valori di diametro proposti. Nella tabella 4.1 si riassumono quindi i diversi valori dei quadrupoli che permettono le condizioni di fuoco desiderate e consentono il massimo passaggio di particelle lungo la linea; per ogni

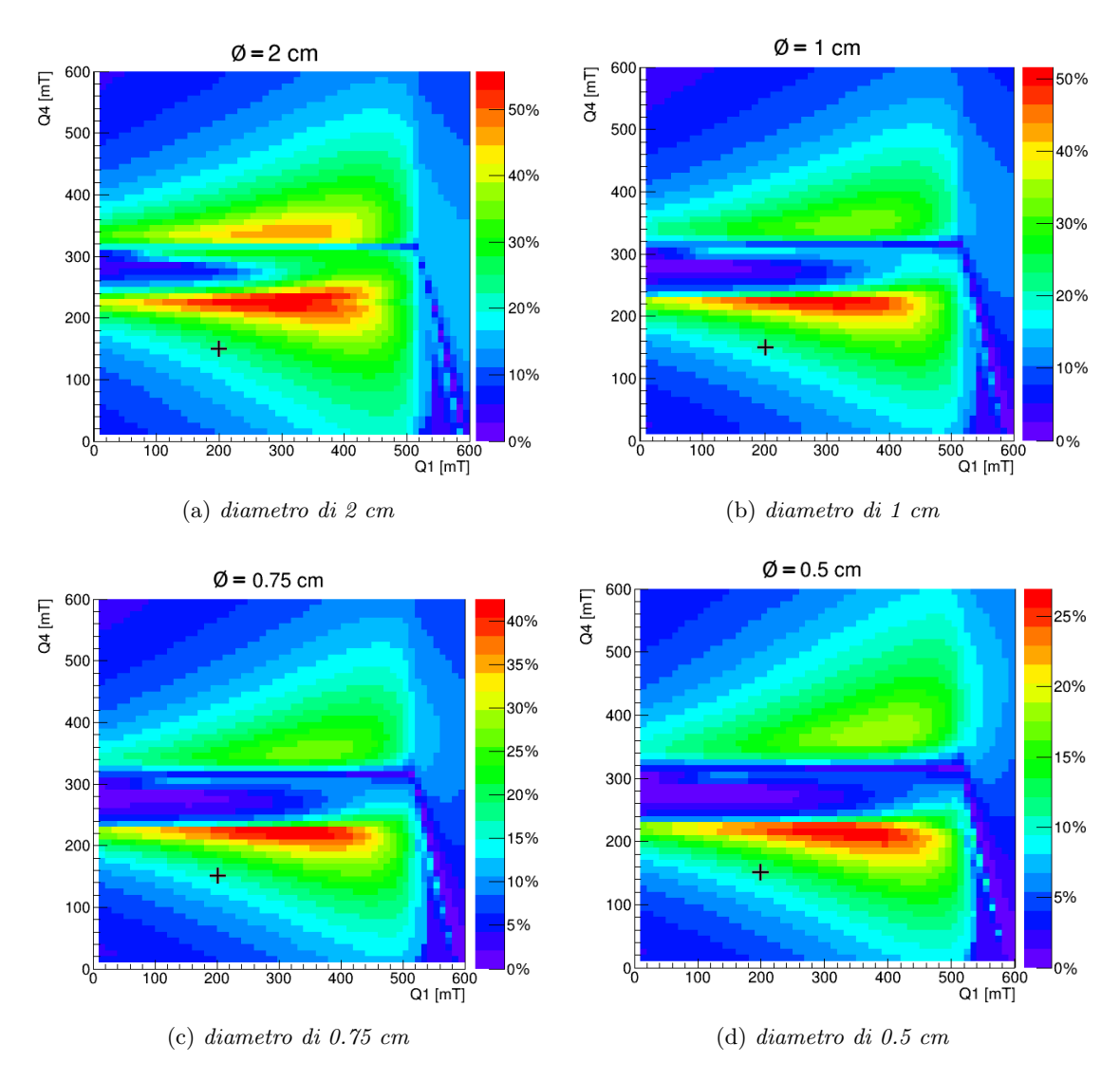

Figura 4.3: Percentuale di particelle che giungono al termine della linea concentrate in aree di diverso diametro centrate sull'asse z della linea di fascio. Viene evidenziato con una "X" il valore simulato della configurazione simmetrica standard.

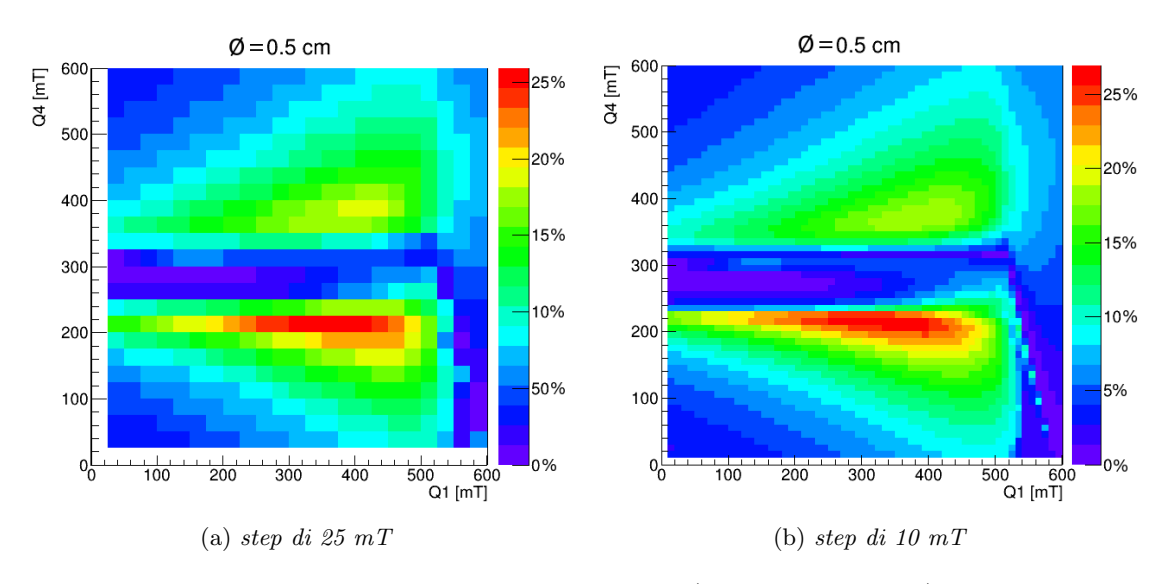

Figura 4.4: Confronto grafici a diverse risoluzioni riducendo (da sinistra a destra) lo step utilizzato per la discretizzazione dell'intervallo [0,600] mT in cui si trovano i valori.

|            | $\varnothing = 2 \text{ cm}$ | $\varnothing = 1$ cm | $\varnothing = 0.75$ cm | $\varnothing = 0.5$ cm |
|------------|------------------------------|----------------------|-------------------------|------------------------|
| $Q1$ [mT]  | 280.000                      | 300.000              | 310.000                 | 320.000                |
| $Q2$ [mT]  | $-377.940$                   | $-381.403$           | $-383.017$              | $-384.548$             |
| $Q3$ [mT]  | 209.691                      | 208.191              | 207.309                 | 206.328                |
| $Q4$ [mT]  | 220.000                      | 220.000              | 220.000                 | 210.000                |
| $Q5$ [mT]  | $-265.572$                   | $-265.518$           | $-256.491$              | $-303.795$             |
| [mT]       | 63.091                       | 63.199               | 63.199                  | 145.587                |
| $\%_{new}$ | 55.7                         | 51.7                 | 42.5                    | 27.0                   |
| $\%_{old}$ | 12.4                         | 12.4                 | 12.0                    | 8.0                    |

Tabella 4.1: Sestine di quadrupoli che permettono la massima trasmissione di particelle e confronto, per ogni diametro considerato, tra la percentuale di particelle calcolata con la configurazione asimmetrica e quella calcolata con l'usuale configurazione simmetrica.

sestina è riportata la percentuale  $\mathcal{K}_{new}$  di particelle uscenti dalla linea calcolata con la "nuova" configurazione asimmetrica e, per confronto, l'analoga percentuale  $\mathcal{R}_{old}$  calcolata nella "vecchia" configurazione simmetrica a partire dai risultati output di GICOSY presentati in 4.1

Le nuove configurazioni permettono dunque, almeno dal punto di vista teorico, un aumento dell'intensit`a del fascio finale di un fattore 3-4 rispetto all'usuale configurazione simmetrica, valore che aumenta al diminuire dell'area su cui si sta valutando il flusso di particelle, ulteriore segno della buona collimazione del fascio.

Sebbene nella tabella precedente siano state riportate le configurazioni teoriche che ottimizzano il fascio di particelle, è facile notare dai grafici finali ottenuti, figura 4.3, come sia presente un'area considerevole di possibili buone sestine di valori. L'asimmetria e la larghezza di quest'area (di colore rosso nella figura) non permettono quindi una facile scelta di un intervallo di confidenza nel quale eseguire le misure. Fissando il valore di Q1, quindi selezionando una "fascia verticale" nei grafici, si ottiene un istogramma bidimensionale della variazione della percentuale di particella in funzione del valore di Q4; da questo è possibile, valutando qualitativamente la Full Width at Half Maximum, ottenere un intervallo di confidenza di circa 40-50 mT attorno al valore di massimo di  $Q4$ . Per quanto riguarda  $Q1$ , invece, sarà necessario indagare un intervallo più ampio di valori tra 100 e 150 mT attorno al massimo.

# Conclusioni

In questo lavoro di tesi è stato studiato uno degli esperimenti dei LNL, la linea di fascio EXOTIC, che permette la produzione di fasci radioattivi di notevole interesse come <sup>7</sup>Be, <sup>8</sup>Li, <sup>8</sup>B, <sup>10</sup>C, <sup>11</sup>C,  ${}^{15}O$ ,  ${}^{17}F$  e  ${}^{18}Ne$ . Questi sono utilizzati in numerosi esperimenti che richiedono però un fascio in uscita il più possibile intenso e puro, cosa perseguibile tramite l'ottimizzazione degli elementi ottici che compongono la linea. L'esperienza accumulata nell'utilizzo di EXOTIC ha permesso di notare come un leggero discostamento dalle classiche condizioni consigliate dall'ottica sui valori dei campi magnetici dei quadrupoli comporti una maggior quantit`a di particelle uscenti. Ci siamo proposti quindi di analizzare, tramite dei software di ray-tracing e tecnica di Monte Carlo, quali configurazioni ottiche ottimizzassero l'intensità del fascio uscente allentando la condizione di simmetria usualmente imposta ai tripletti di quadrupoli. Si è trovato così che per particolari sestine di valori dei campi magnetici dei quadrupoli si ottengono, almeno dal punto di vista teorico, degli incrementi che aumentano fino ad un fattore 4 rispetto alla consueta frazione di particelle, e che risultano di significativa importanza in un simile fascio di particelle radioattive. L'analisi qui condotta con le sole particelle  $\alpha$  e i risultati ottenuti possono essere facilmente testati sfruttando la sorgente radioattiva di <sup>244</sup>Cm presente ai laboratori di Legnaro e successivamente estesi, a meno di riscalamenti di intensit`a dipendenti dalla rigidit`a magnetica, a particelle diverse che vanno a comporre il fascio prodotto nella collisione ad inizio della linea.

# Bibliografia

- [1] H. Wolnik, *Optics of Charged Particles*, ACADEMIC PRESS, INC., (1987).
- [2] F. Farinon et al., Commissioning of the EXOTIC beam line, Nuclear Instruments and Methods in Physics Research B 266, (2008) 4097-4102.
- [3] M. Mazzocco et al., Production and separation of light low-energy radioactive ion beams with the EXOTIC beam-line at LNL, Nuclear Instruments and Methods in Physics Research B 266 (2008) 4665–4669.
- [4] M. Berz, B. Hartmann, K. Lindemann, A. Magel, H. Weick, GICOSY, University of Giessen, (1998), http://web-docs.gsi.de/∼weick/gicosy/
- [5] T. Schwab, H. Geissel, A. Magel, MOCADI, University of Giessen, https://webdocs.gsi.de/∼weick/mocadi/
- [6] INFN NAPOLI, https://www.na.infn.it/ricerca/fisica-nucleare/exotic/facility
- [7] INFN LNL, https://www.lnl.infn.it/index.php/it/